## BNC Adoption & Insights Portal

Faculty Training Guide

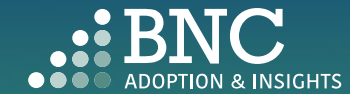

Introducing the Adoption & Insights Portal (AIP)

AIP was developed by Barnes & Noble College to solve challenges faced by our higher education partners in the areas of discovering, selecting, and monitoring course material adoptions.

Powered by your Student Information System (SIS), AIP delivers a highly personalized, streamlined, action-oriented user experience for faculty, staff, administrators, and academic leadership.

With AIP, *faculty and staff can easily manage and submit course material adoptions* each term.

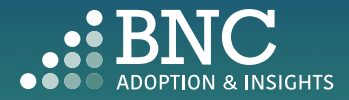

### Getting Started with AIP

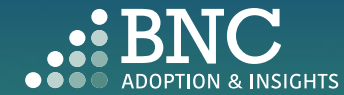

 $\bullet$ 

### How do I log in?

- The Adoption & Insights Portal lets you log in with your institution credentials via a link to AIP in your SIS or Learning Management System (LMS)
- You can also access AIP through the link in your Adoption Reminder emails

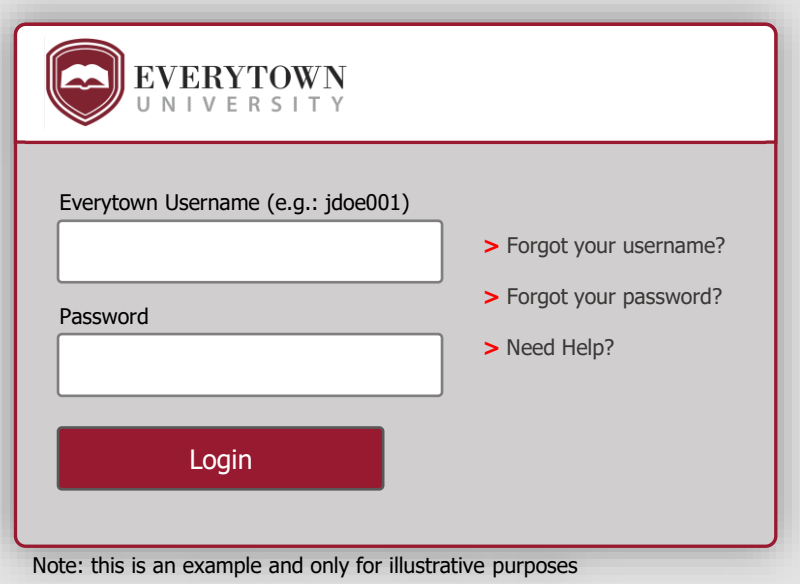

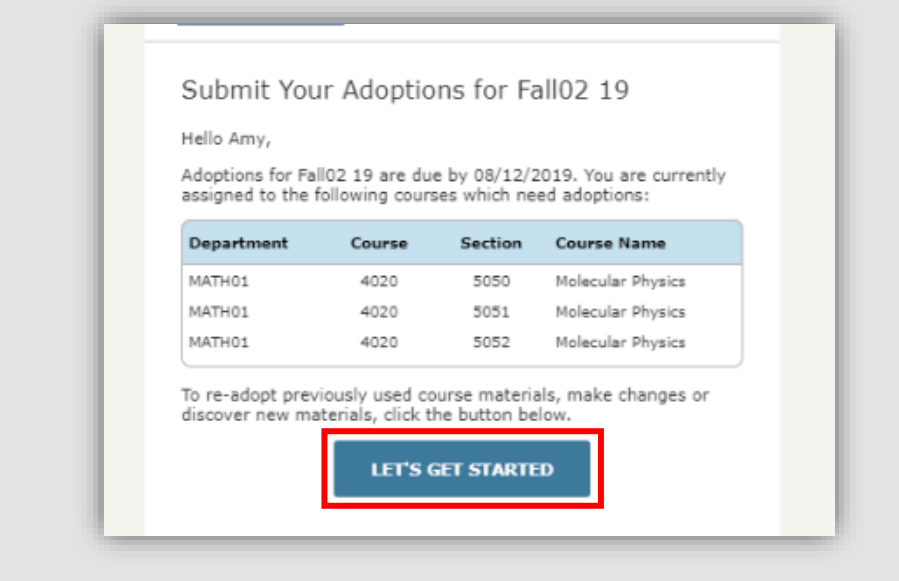

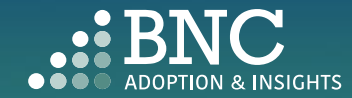

As faculty, you will land on the *Course List* and see all your courses for the term/semester, powered by data from your SIS

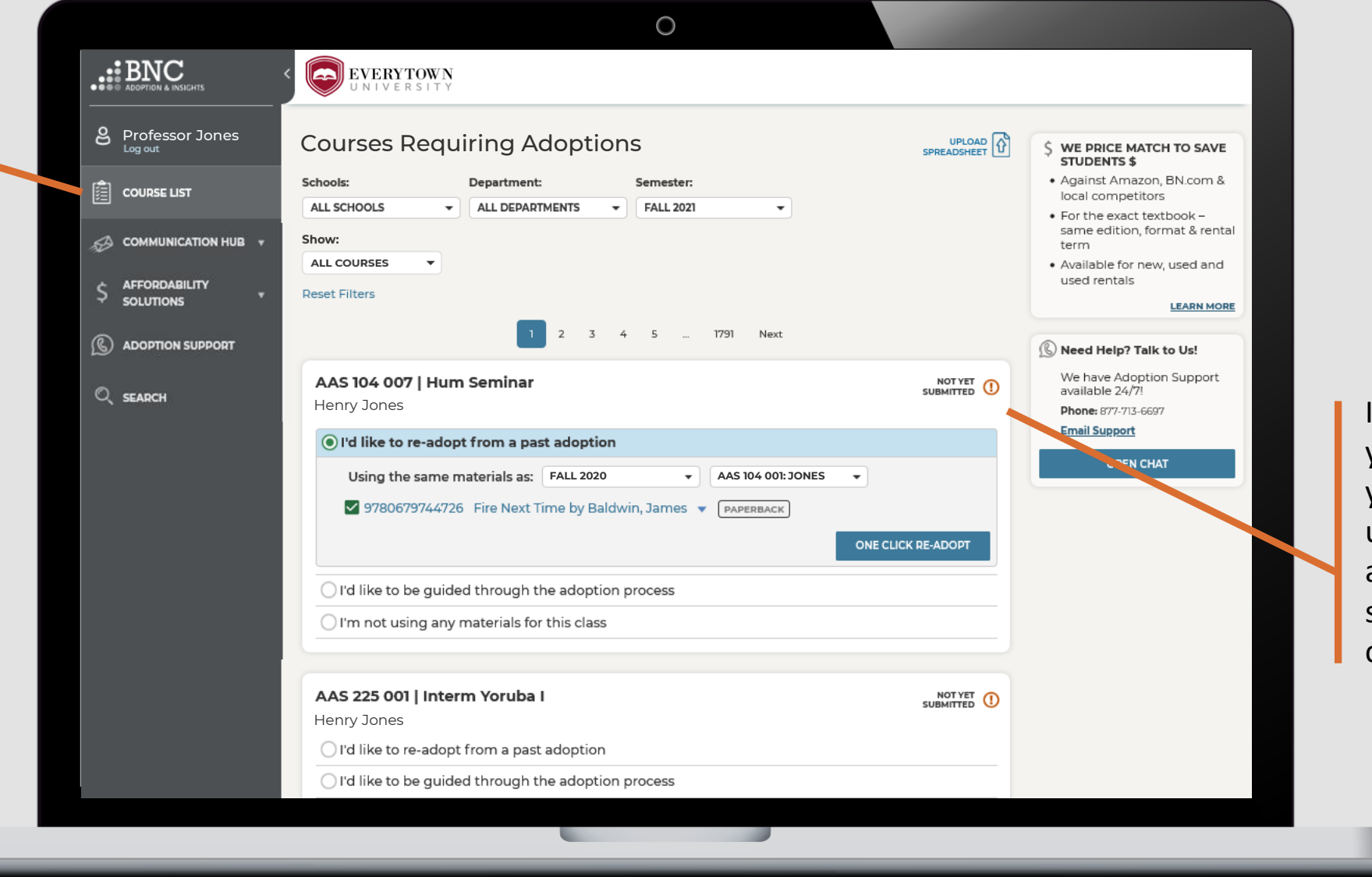

In the Course List, you can submit your adoptions by using your adoption history, searching the catalog, and more.

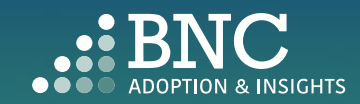

## One Click Re-Adopt

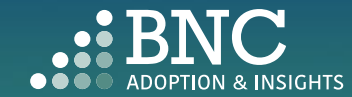

. . .

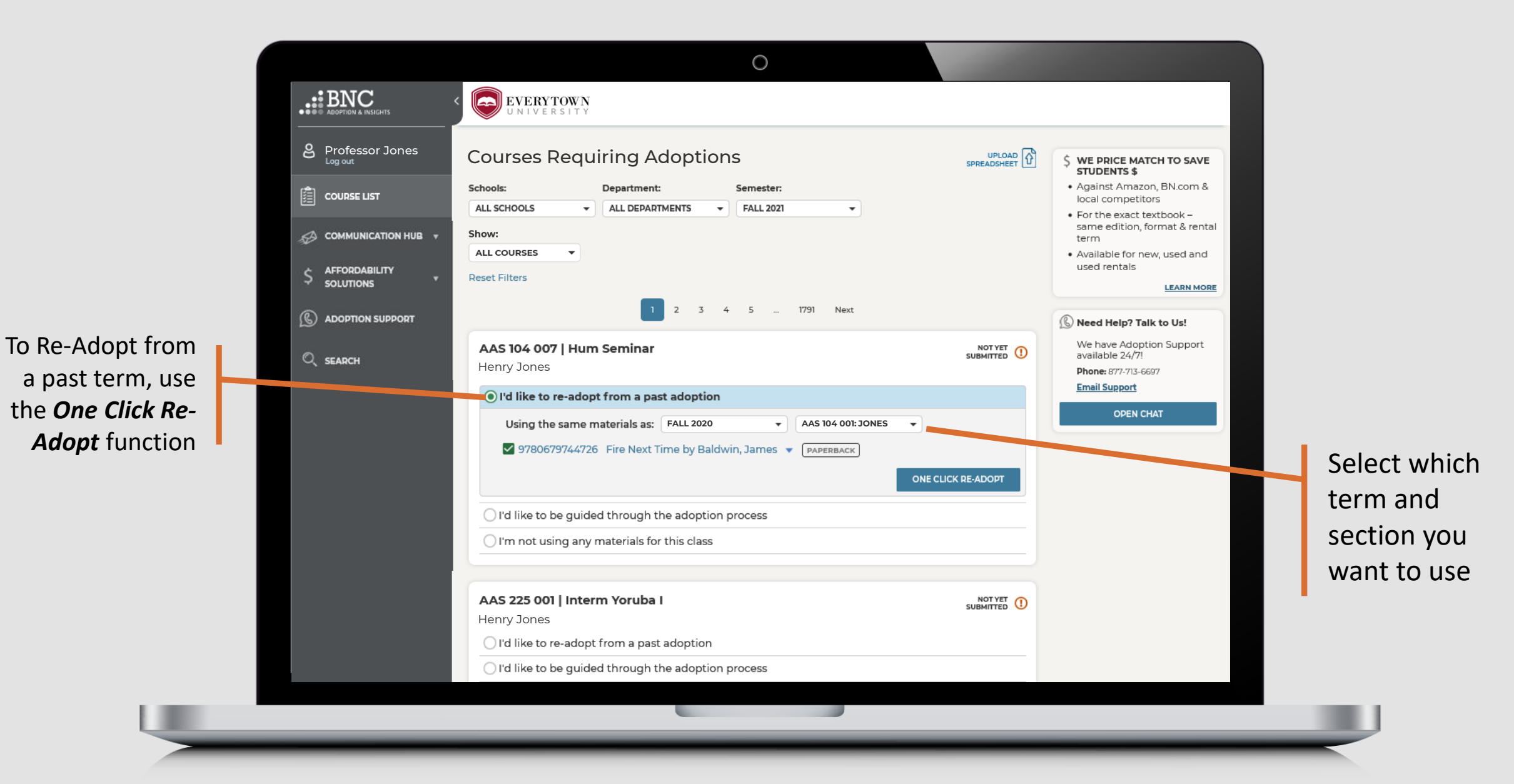

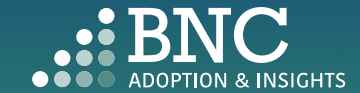

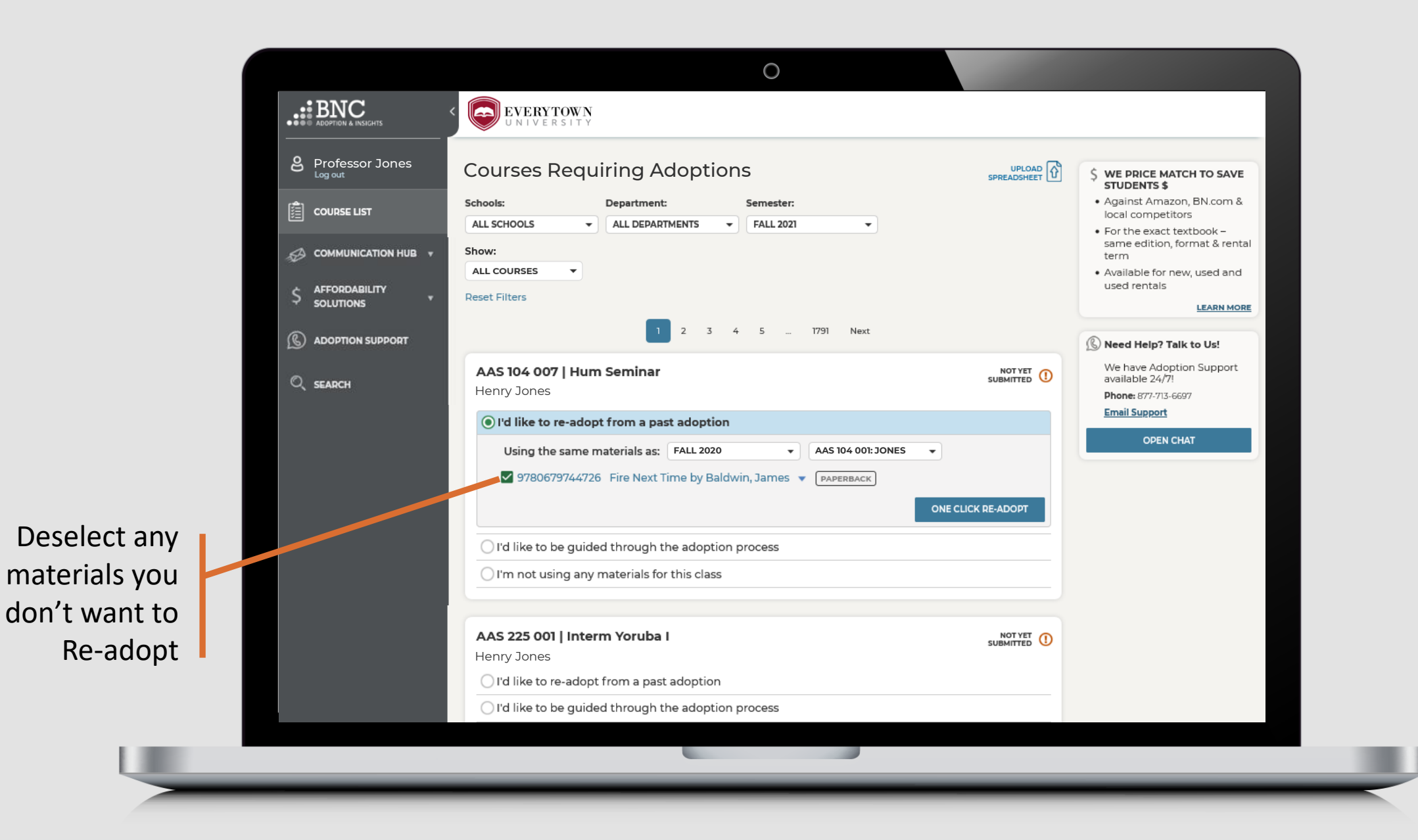

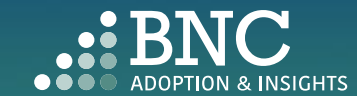

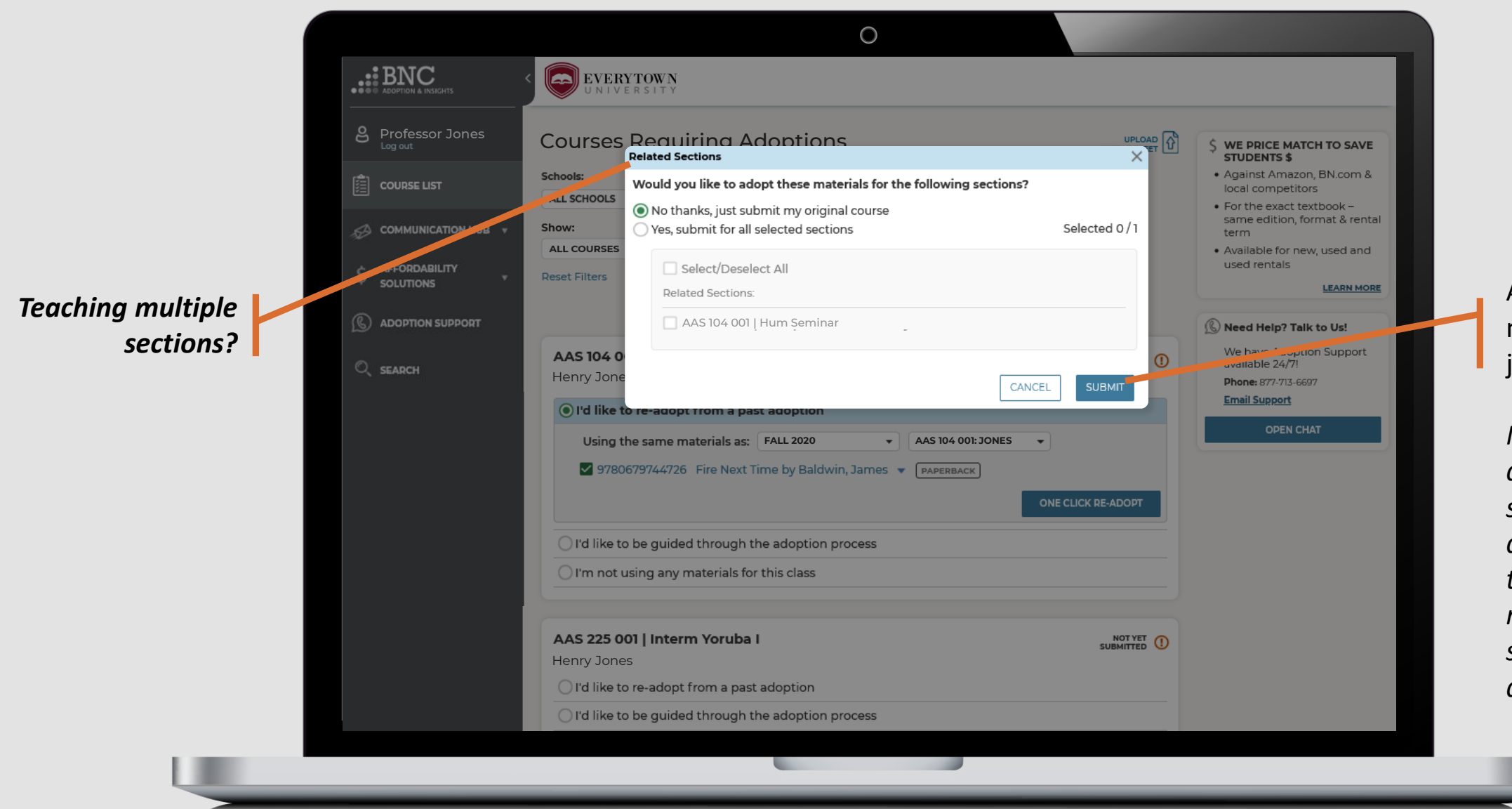

Apply your course materials to all or just submit one

*Note: Only submit applicable sections and deselect sections that you are NOT responsible for submitting adoptions*

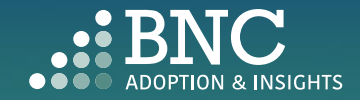

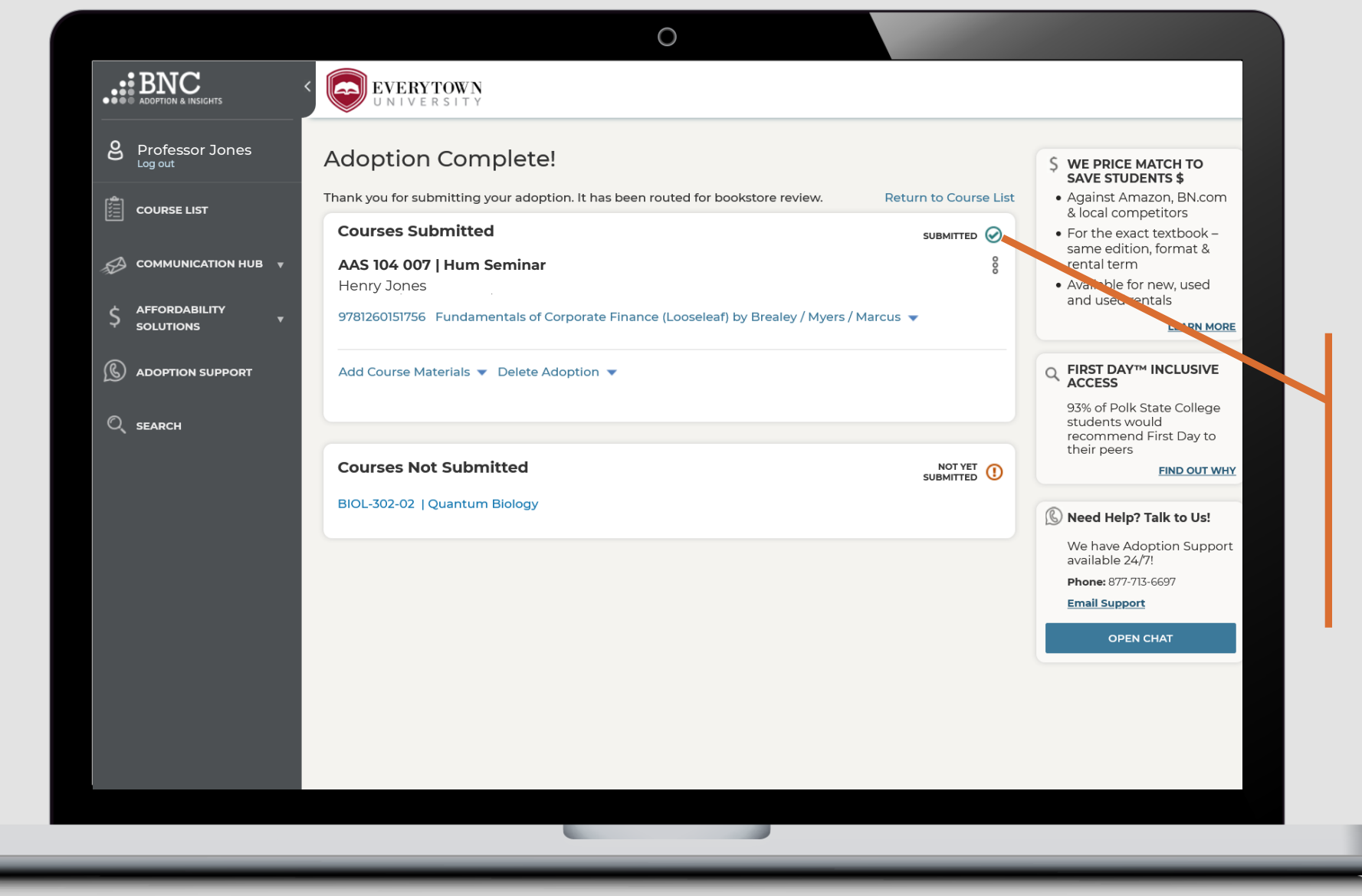

*That's it!* View and edit your submitted courses here. Click on a specific ISBN to update it or delete it from your adoption

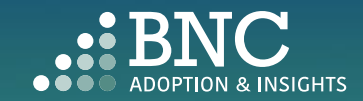

## Guided Adoption

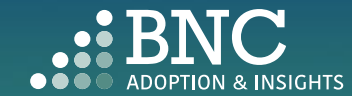

. . . .

 $\bigcirc$ .:: BNC  $\frac{1}{2}$  Professor Jones Courses Requiring Adoptions UPLOAD (1) S WE PRICE MATCH TO SAVE **STUDENTS \$** · Against Amazon, BN.com & Schools: Department: Semester:  $|\hat{\mathbf{\hat{E}}}|\,$  COURSE LIST local competitors ALL SCHOOLS  $\blacktriangleright$  ALL DEPARTMENTS  $\blacktriangleright$  FALL 2021  $\star$ . For the exact textbook same edition, format & rental COMMUNICATION HUB Show: term **ALL COURSES**  $\overline{\phantom{a}}$ · Available for new, used and **AFFORDABILITY** used rentals \$ **Reset Filters SOLUTIONS LEARN MORE** 2 3 4 5 ... 1791 Next **S** ADOPTION SUPPORT Need Help? Talk to Us! We have Adoption Support AAS 104 007 | Hum Seminar NOT YET (  $Q$ <sub>SEARCH</sub> available 24/7! Henry Jones Phone: 877-713-6697 **Email Support** ◯ I'd like to re-adopt from a past adoption **OPEN CHAT** I'd like to be guided through the adoption process View Detailed Adoption History Search by ISBN or Keyword Upload a File for This Course View Affordability Solutions  $\bigcirc$  I'm not using any materials for this class AAS 225 001 | Interm Yoruba I NOT YET ( Henry Jones

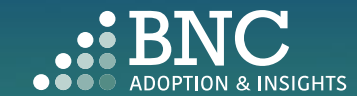

To find new course materials, select the *Guide Me* option

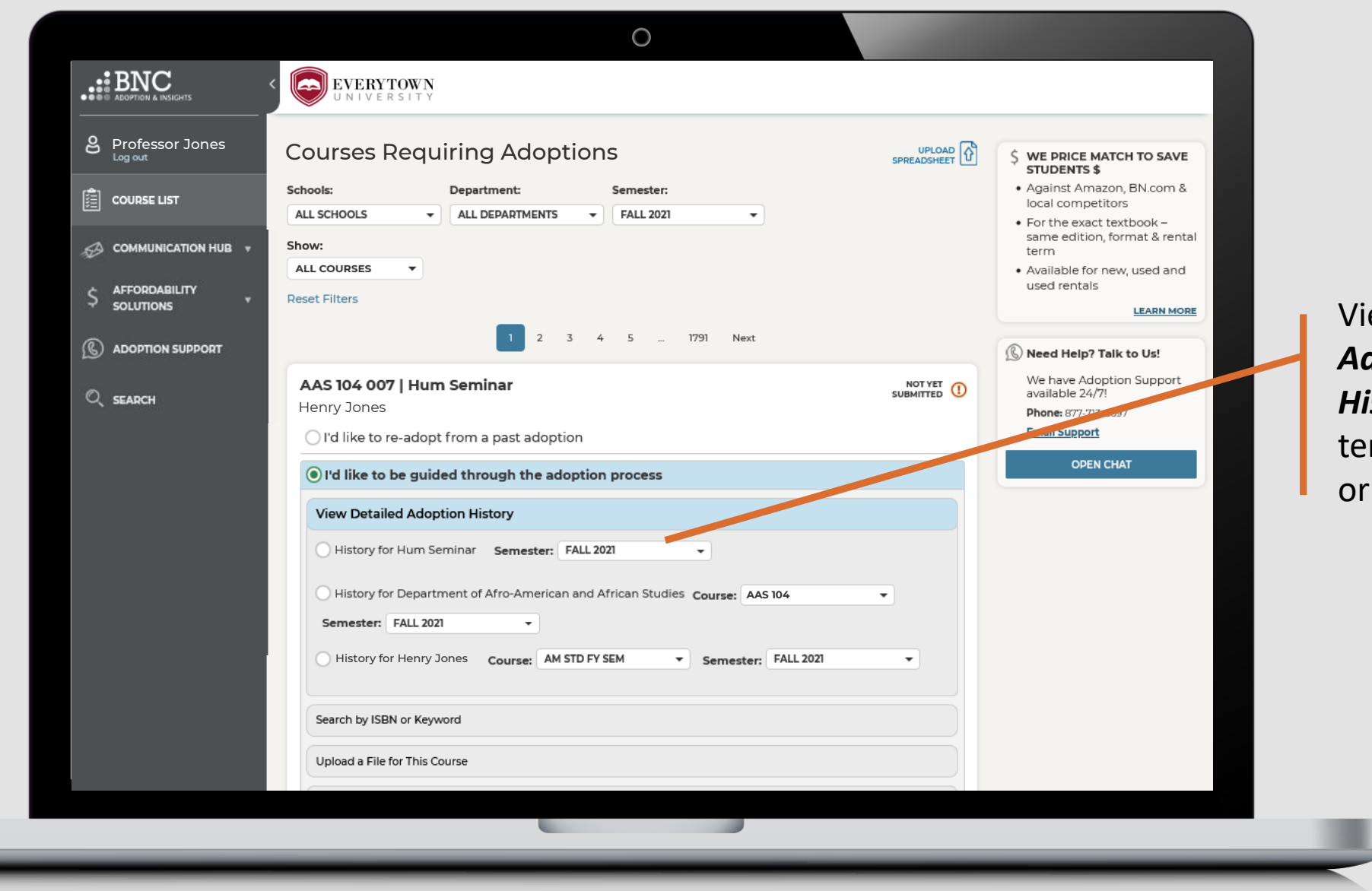

View *Detailed Adoption History* by term, course, or professor

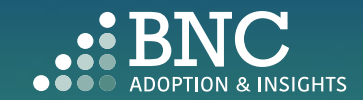

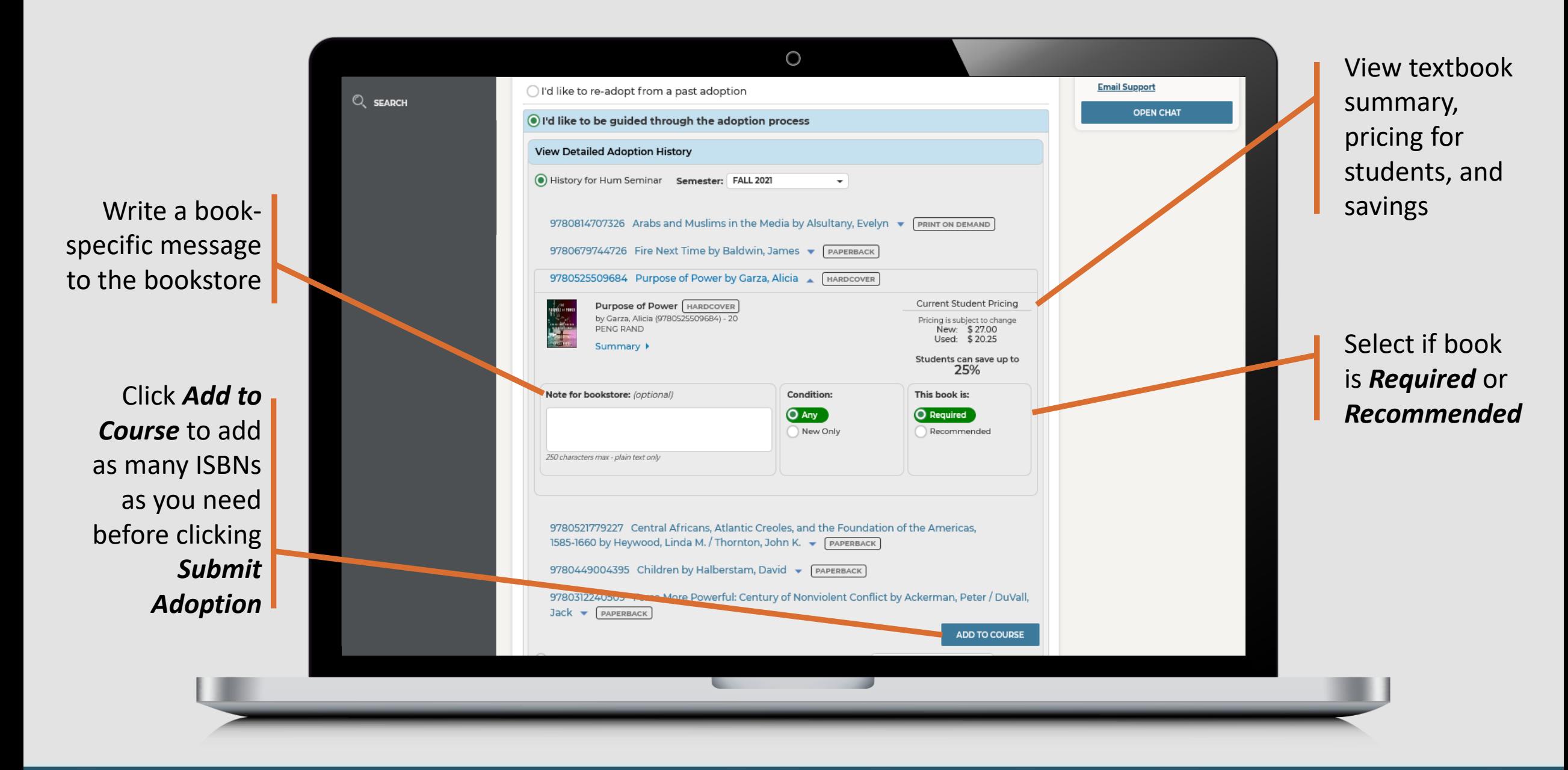

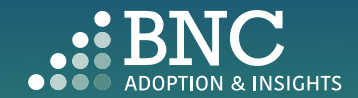

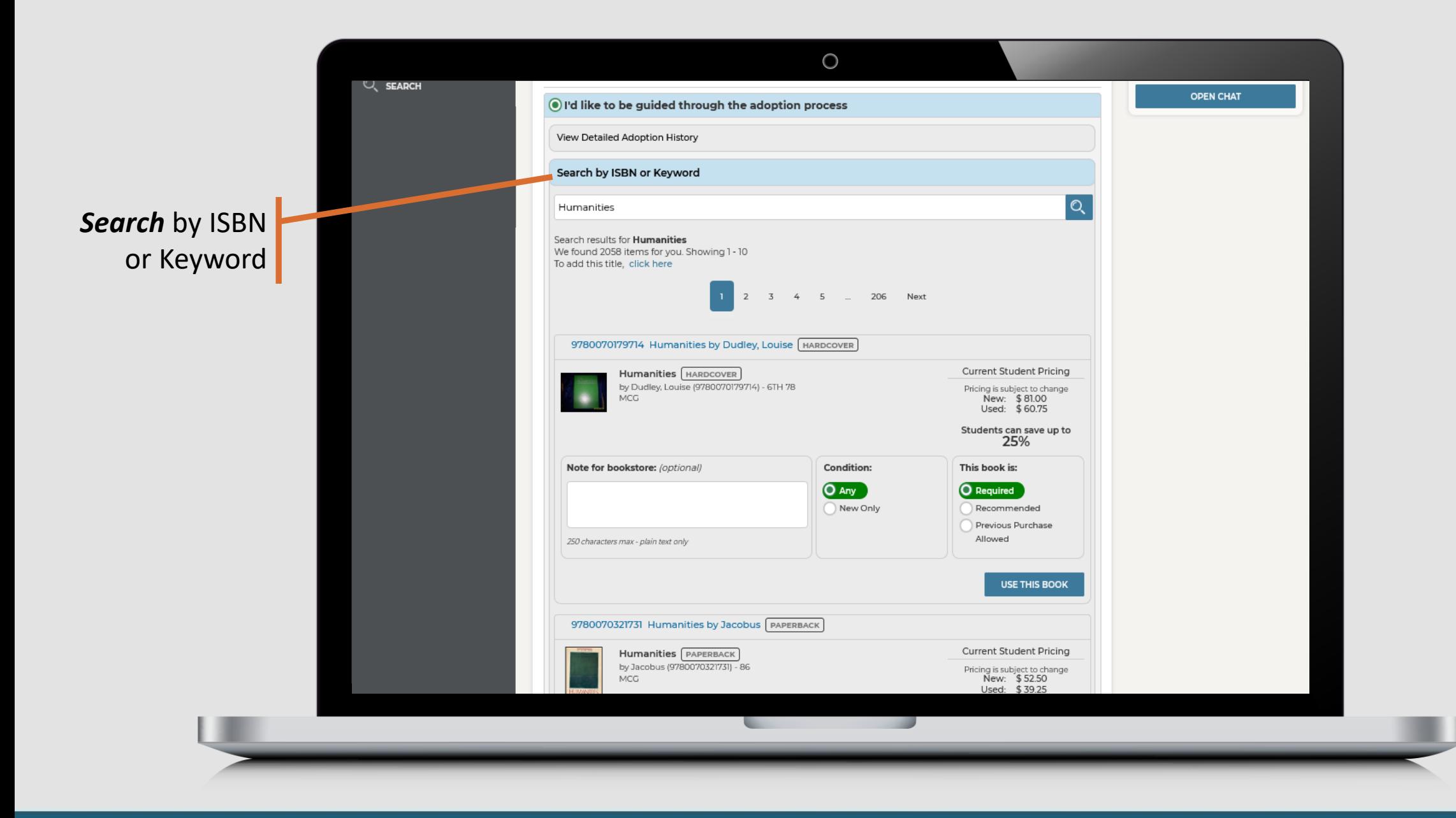

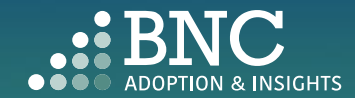

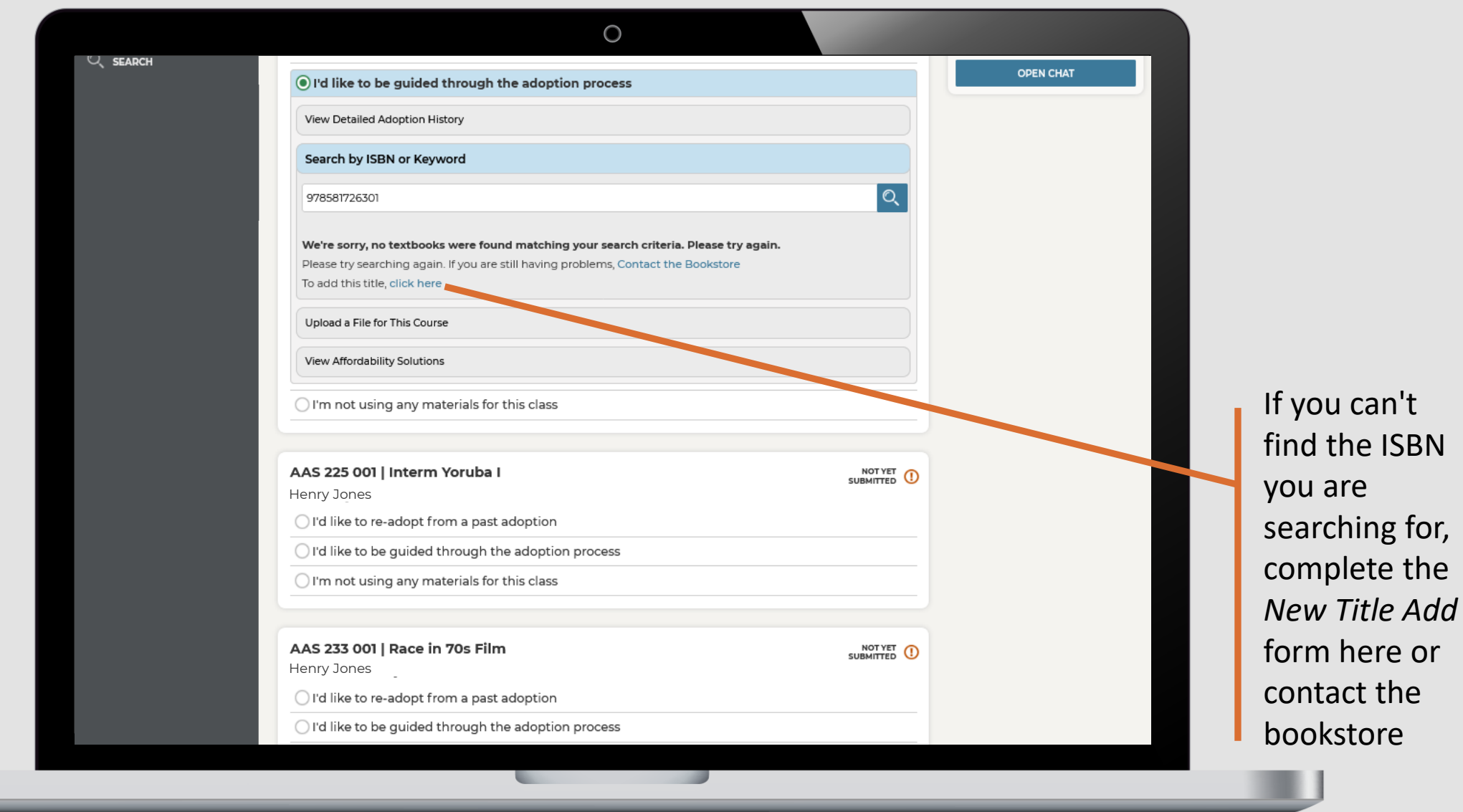

u

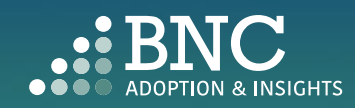

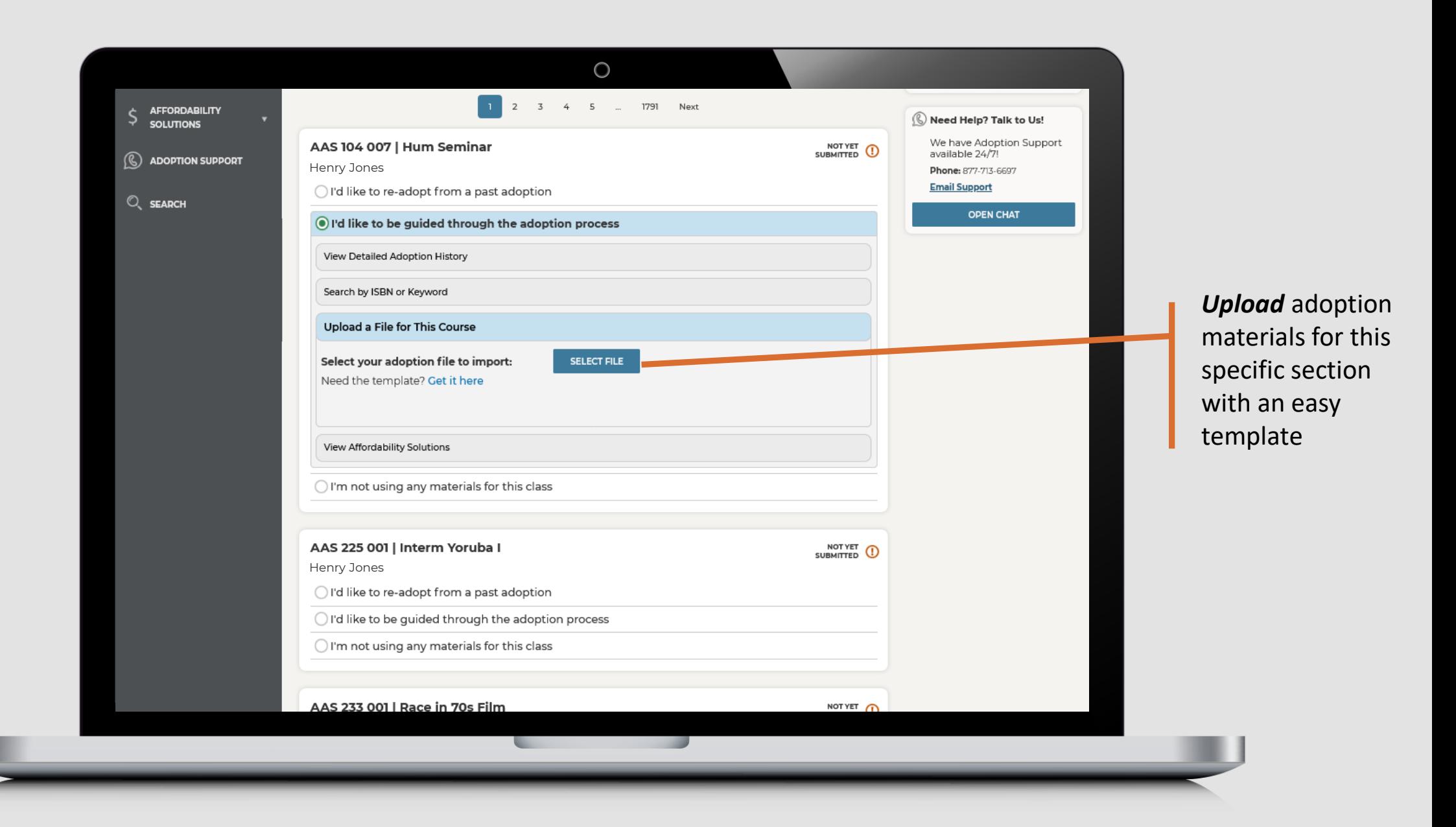

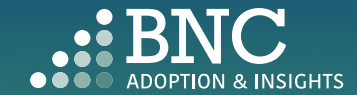

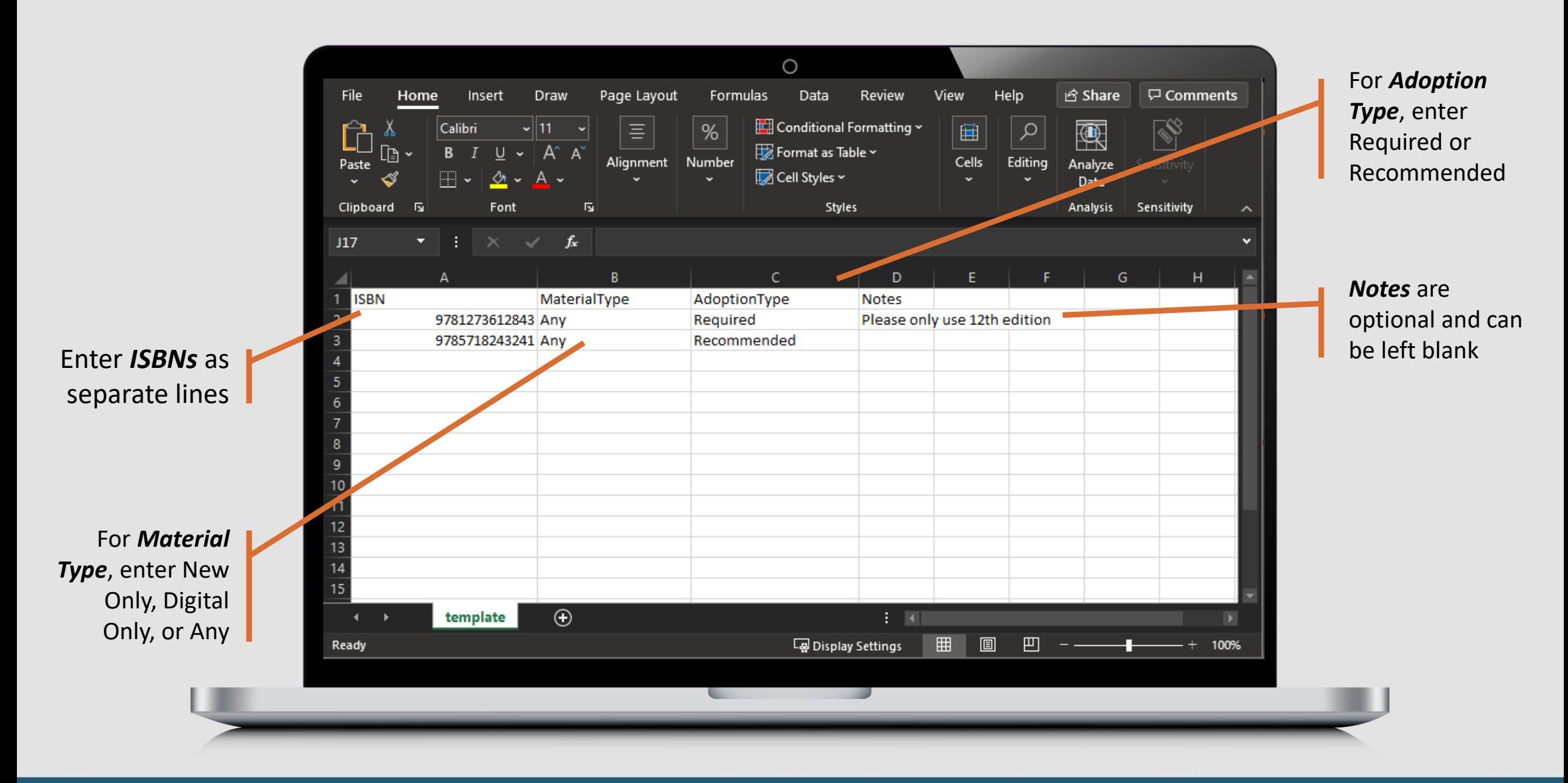

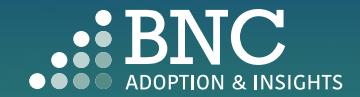

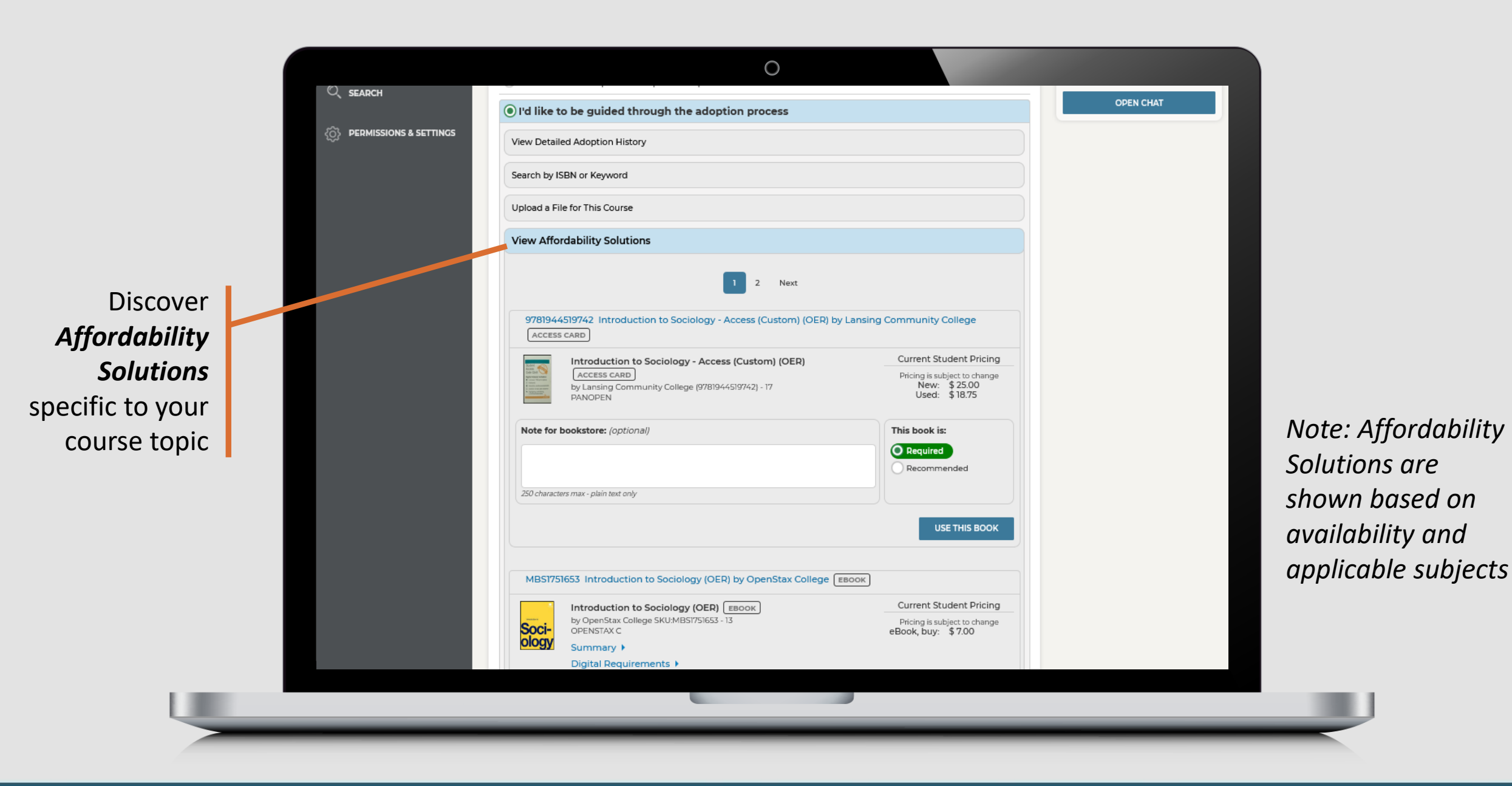

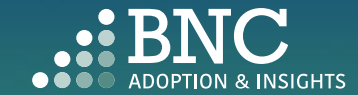

If you do not wish to use any materials , click the *No Materials* option

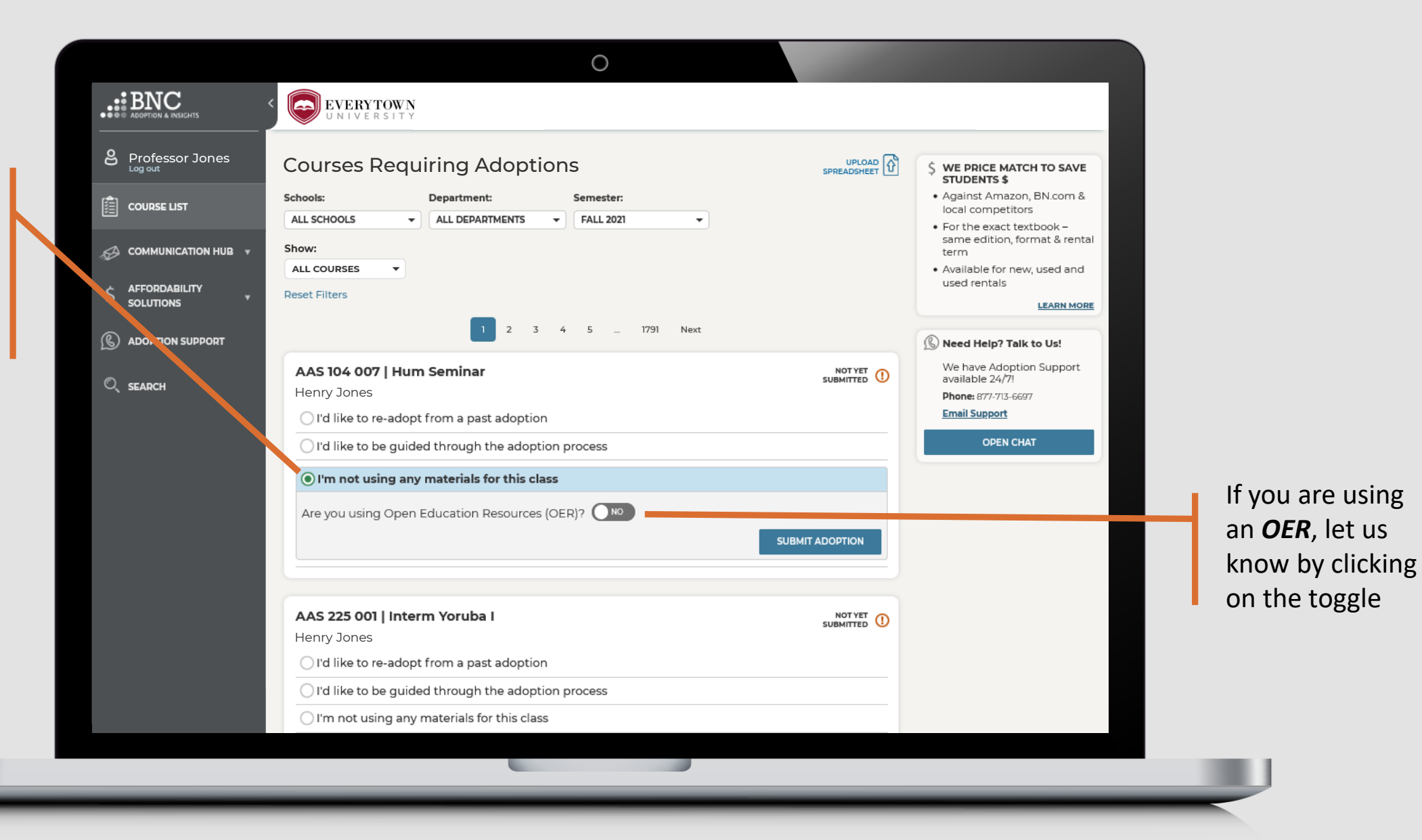

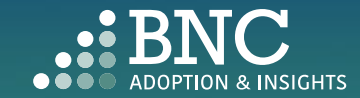

## Editing an Adoption

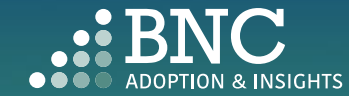

. . .

On the *Course List*  page, navigate to your *Submitted Courses*

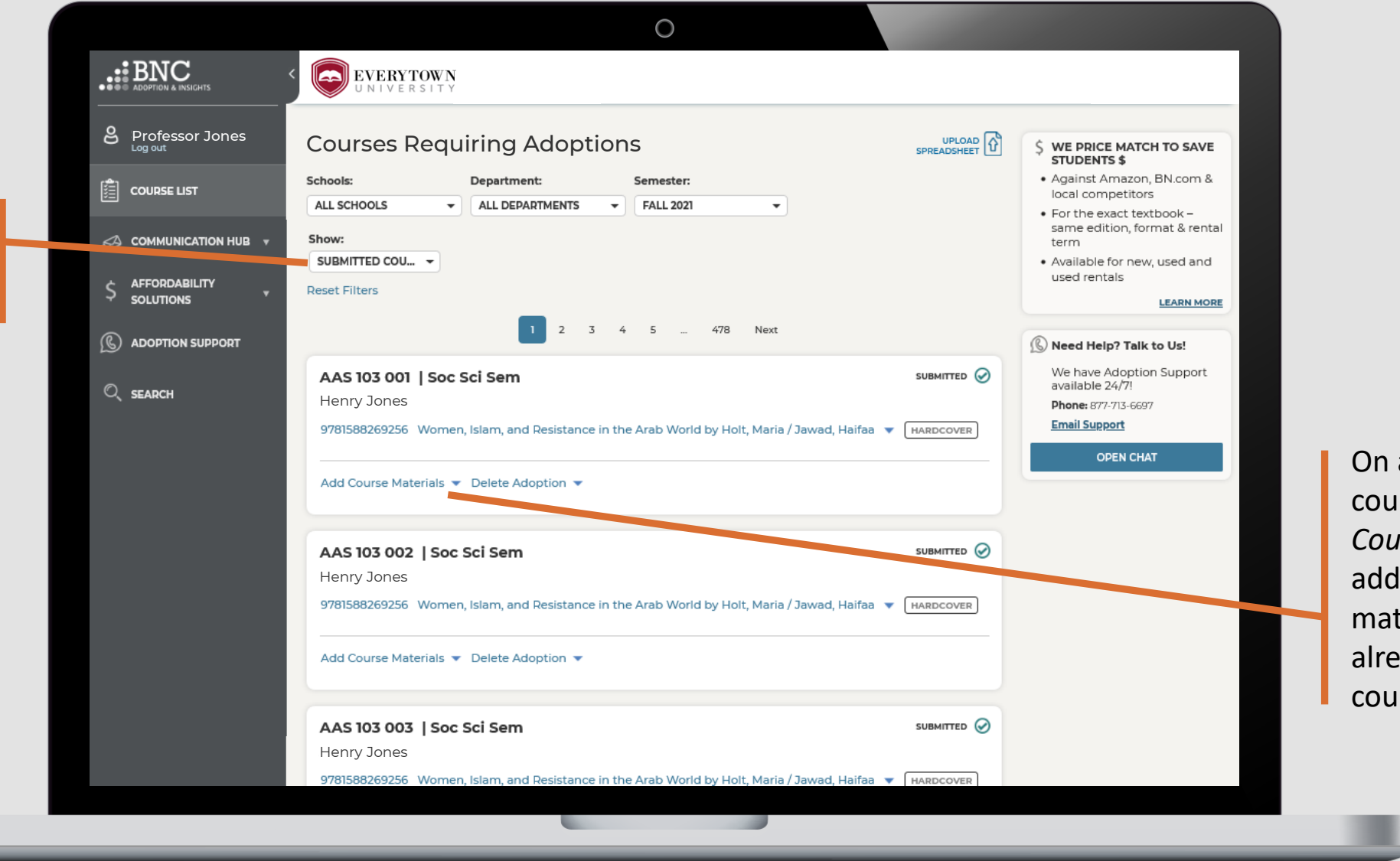

On a submitted course, click *Add Course Materials* to add additional materials to the already submitted course

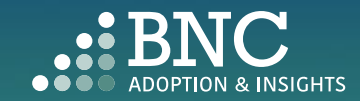

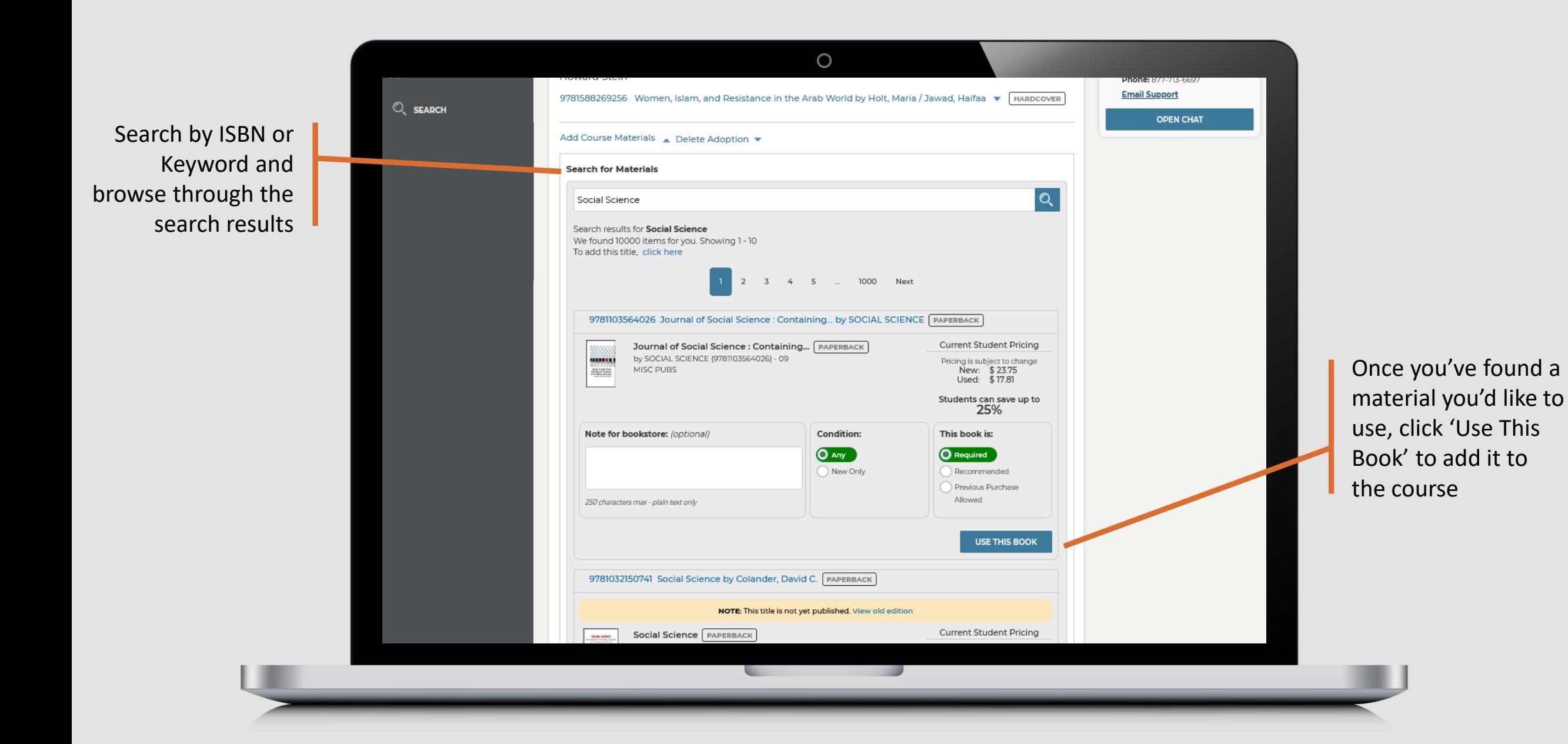

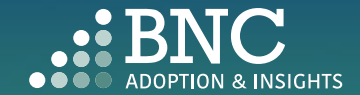

used rentals COMMUNICATION HUB **Reset Filters** 1 2 3 4 5 ... 478 Next  $\zeta$  AFFORDABILITY Need Help? Talk to Us! **SOLUTIONS** We have Adoption Support<br>available 24/7! AAS 103 001 | Soc Sci Sem PENDING (D  $\mathbb{Q}$  adoption support Henry Jones Phone: 877-713-6697 **Email Support** 9781588269256 Women, Islam, and Resistance in the Arab World by Holt, Maria / Jawad, Haifaa v [HARDCOVER]  $Q$ <sub>SEARCH</sub> **OPEN CHAT** Added 9781103564026 Journal of Social Science : Containing... by SOCIAL SCIENCE ▼ PAPERBACK Add Course Materials ▼ Delete Adoption ▼ New materials are Changes are not processed until you click "Submit" CANCEL **SUBMIT** identified by an 'Added' note AAS 103 002 | Soc Sci Sem SUBMITTED (V) Henry Jones9781588269256 Women, Islam, and Resistance in the Arab World by Holt, Maria / Jawad, Haifaa v | HARDCOVER Add Course Materials v Delete Adoption v AAS 103 003 | Soc Sci Sem SUBMITTED (V) Henry Jones 9781588269256 Women, Islam, and Resistance in the Arab World by Holt, Maria / Jawad, Haifaa v [HARDCOVER] Add Course Materials ▼ Delete Adoption ▼

AAS 104 001 | Hum Seminar

 $\circ$ 

the contract of the contract of

Make sure to click 'Submit' to save changes

**LEARN MORE** 

SUBMITTED O

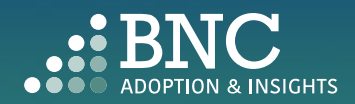

To Delete an adoption or start over, click 'Delete Adoption' below the submitted course

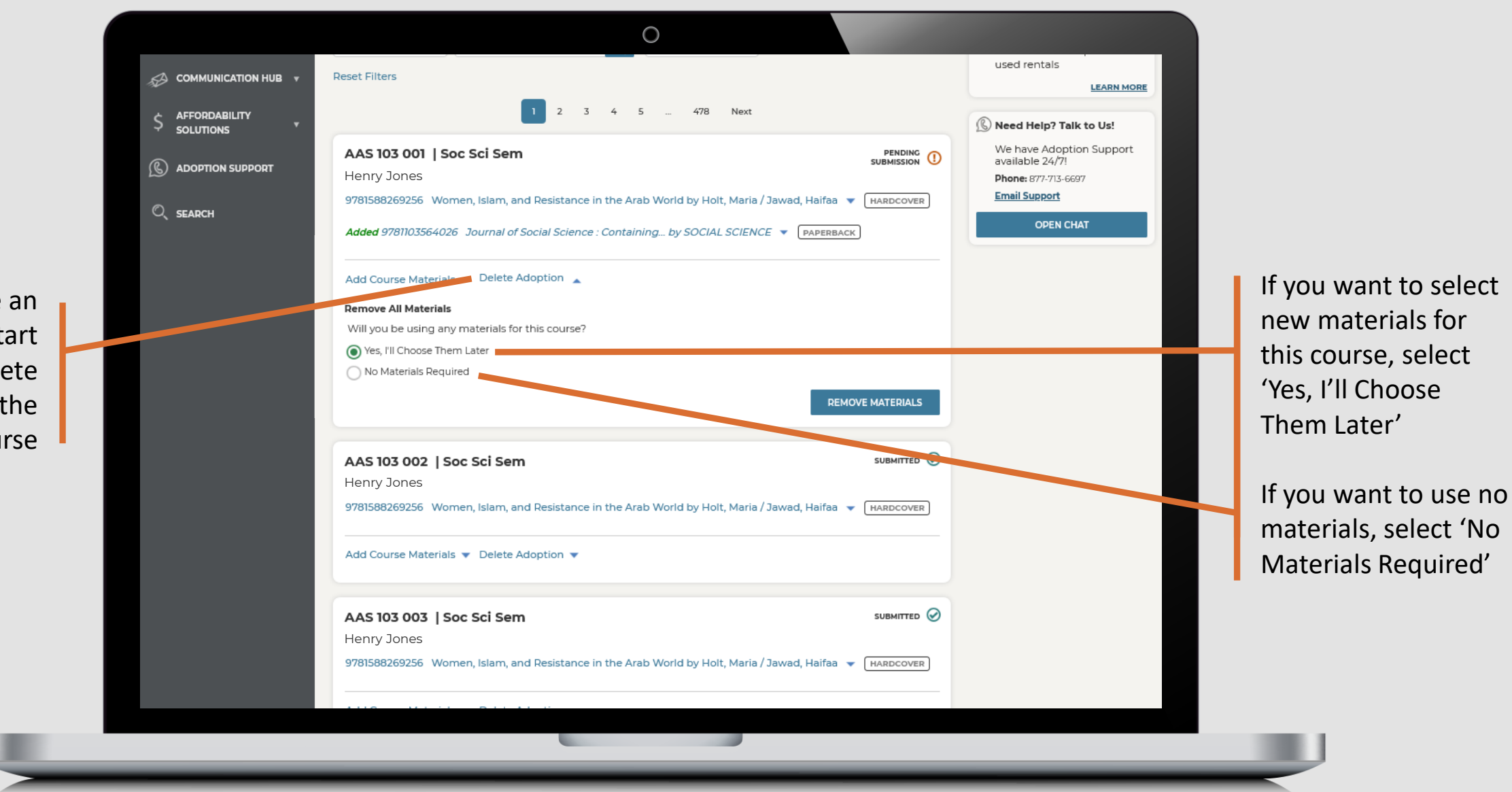

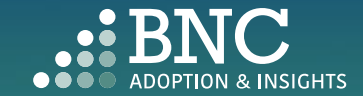

After you've made your updates, you will receive a confirmation email

**Change Processed** 

### You have edited a previously submitted adoption

#### Hello Professor Jones,

This email is to confirm a change in the course materials submitted for Winter 2020<br>Semester. Below is a summary of the current adoptions for the following course:

Section(s): FIN- FINANCIAL HISTORY OF THE US- 419-V1

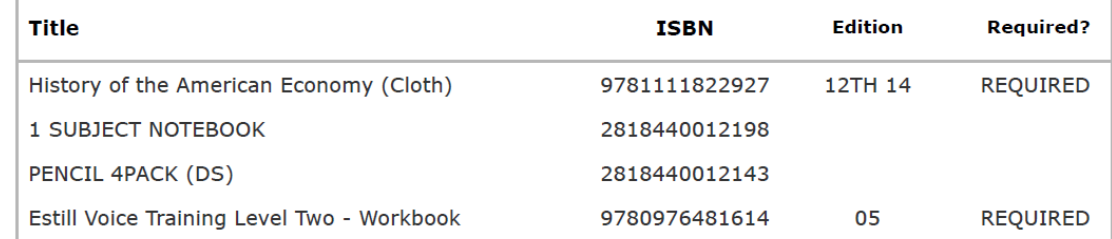

 $\cap$ 

If there are any questions about your submission, your Bookstore Manager, Stephanie Wink, will be in touch with you. If you would like to contact the bookstore manager, please visit<br>the Contact the Bookstore page within the Adoption & Insights Portal.

Thank you,

This email was sent to: asaurbie@yopmail.com. © 2020, Barnes & Noble College, 120 Mountainview Boulevard Basking Ridge, NJ 07920 Terms of Use | Privacy Policy

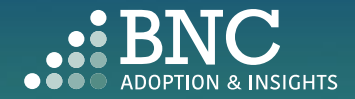

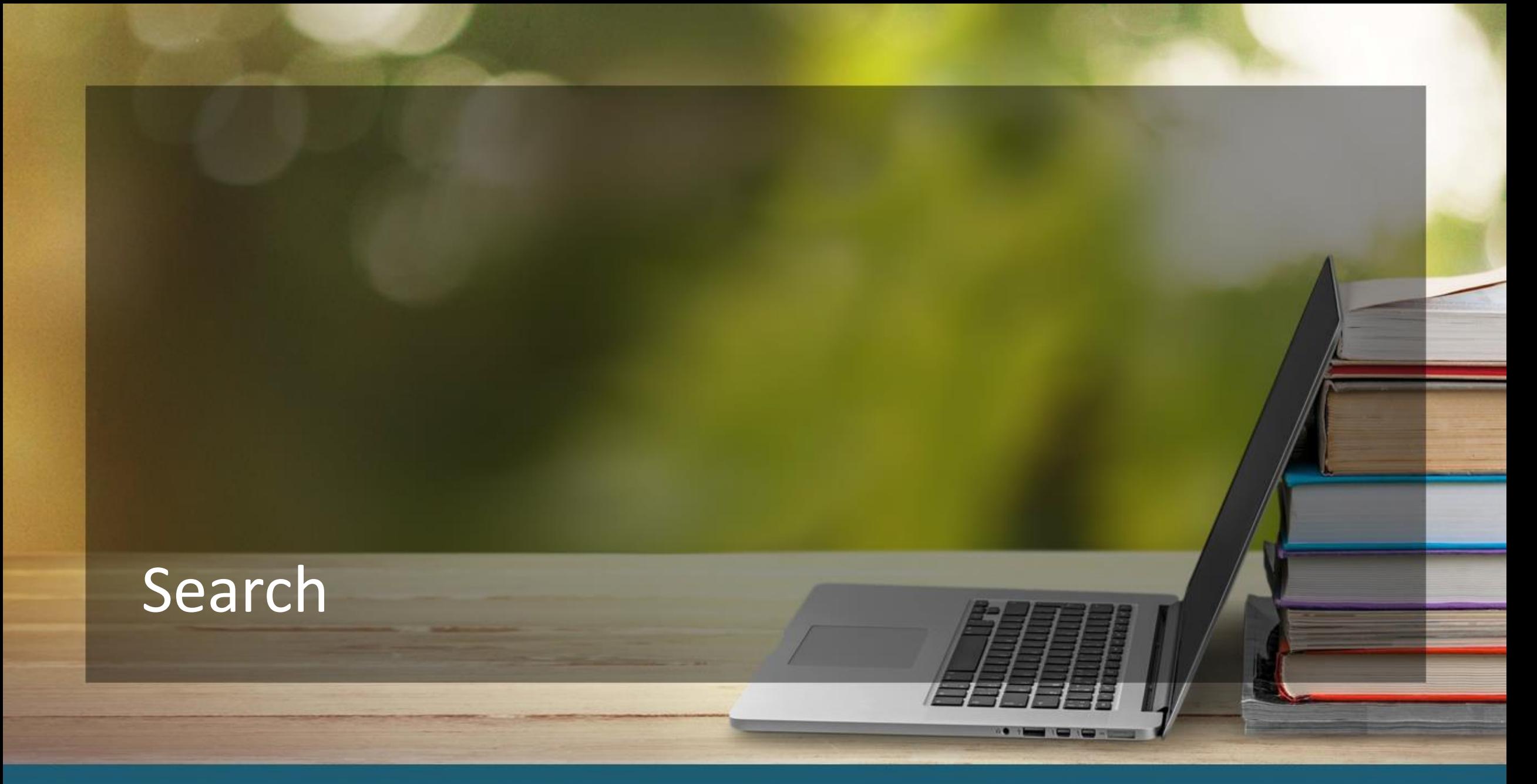

![](_page_26_Picture_1.jpeg)

**Search** and Research course materials by ISBN, Keyword, or Author

![](_page_27_Picture_1.jpeg)

![](_page_27_Picture_2.jpeg)

### Contact the Bookstore

![](_page_28_Picture_1.jpeg)

 $\bullet$   $\bullet$ 

![](_page_29_Picture_0.jpeg)

Specify the *topic of your message* or question using the drop down

![](_page_29_Picture_2.jpeg)

## Affordability Solutions

![](_page_30_Picture_1.jpeg)

 $\bullet$   $\bullet$ 

Learn about *Affordable Course Material Solutions* to save students money

![](_page_31_Picture_1.jpeg)

![](_page_31_Picture_2.jpeg)

## Adoption Support

![](_page_32_Picture_1.jpeg)

![](_page_33_Picture_0.jpeg)

Find your *Bookstore Information*  here

![](_page_33_Picture_2.jpeg)

# **Technical** Support

For support with technical issues, please call Adoption Support or send an email via the Contact the Bookstore page

Adoption Support: 877-713-6697 Monday – Friday 8:00am – 5:00pm (CST)\*

Email: [AIPsupport@bncservices.com](mailto:AIPsupport@bncservices.com)

*\*Please note: Adoption Support hours have been temporarily adjusted due to COVID-19 protocols. If you require assistance outside of these support hours, please refer to the Frequently Asked Questions.*

![](_page_34_Picture_5.jpeg)